Photoshop 2022 (Version 23.0.2) jb-keygen.exe Product Key [Mac/Win] [Latest 2022]

## Download Setup + Crack

Photoshop 2022 (Version 23.0.2) (LifeTime) Activation Code [2022-Latest]

## Adding a new layer

Photoshop 2022 (Version 23.0.2) Crack+ License Key Full Download For Windows

The latest version is Photoshop Elements 20. I started using Photoshop Elements in 2013 when Photoshop CC became available. I moved to Photoshop Elements in 2017. Other software Here are some other software you can use when editing images. RAW editing in Lightroom CC Adobe Lightroom CC is a digital photography editor which allows you to import,

2/10

organise, edit and export digital photos. It includes functions like video editing, time-lapse, photo printing and creating web galleries. Adobe Lightroom CC is free to use. RAW editing in Lightroom 6+ In Lightroom 6 and later versions, you can import images from your camera, your photo library, or any other source. Edit images and apply corrections, like cropping, rotating, brightness, contrast and tinting. Create custom actions or presets. You can export your images in different file formats, such as JPEG, PNG and TIFF. You can also export as a web gallery. Adobe Lightroom is

a powerful tool that costs US\$19.99 per year. RAW editing in Adobe Lightroom CC Adobe Lightroom CC is a digital photography editor which allows you to import, organise, edit and export digital photos. It includes functions like video editing, timelapse, photo printing and creating web galleries. Adobe Lightroom CC is free to use. RAW editing in Adobe Lightroom Mobile Adobe Lightroom Mobile is a digital photography editor which allows you to import, organise, edit and export digital photos. It includes functions like video editing, time-lapse, photo printing and creating web galleries. Adobe Lightroom Mobile is free to use. RAW editing in Photoshop The following are examples of RAW processing in Photoshop: Adobe Photoshop CC Adobe Photoshop CC is the digital photography editor which allows you to import, organise, edit and export digital photos. It includes functions like video editing, time-lapse, photo printing and creating web galleries. Adobe Photoshop CC is free to use. RAW editing in Adobe Photoshop Elements Adobe Photoshop Elements is a digital photography editor which allows you to import, organise, edit

and export digital photos. It includes functions like video editing, timelapse, photo printing and creating web galleries. Adobe Photoshop Elements is free to use. RAW editing in Pixlr Pix a681f4349e Photoshop 2022 (Version 23.0.2) [32|64bit]

The Flat Round Brushes You can also create a round brush that paints a flat circle using the Flat Round Brushes. In the example in Figure 8-3, I chose Round Stroke 1 for the shape of the

What's New in the Photoshop 2022 (Version 23.0.2)?

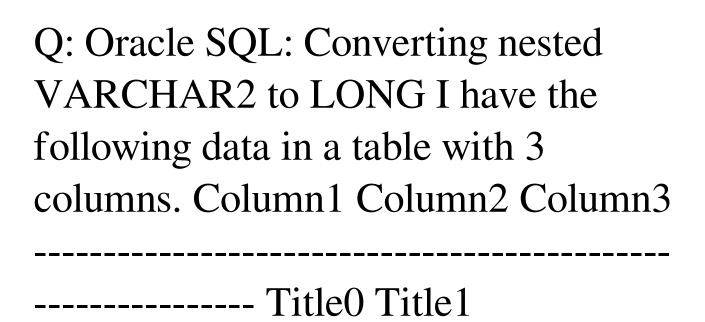

| Description0 | Description1 |  |
|--------------|--------------|--|
|              |              |  |

-- I want to convert the data to the following format Column1

System Requirements For Photoshop 2022 (Version 23.0.2):

Intel Core 2 Duo RAM: 2 GB
DirectX: 9.0 Hard Drive: 30 GB
available space Memory: 256 MB
Video RAM Sound: DirectX 9.0

Windows XP/Vista/7/8 CPU: 2.0 GHz

Compatible Audio Card, 5.1 Surround Sound or better is required. (Optional) Additional Notes: Digital titles cannot be returned for refund. Included in this giveaway is one or more of the following: Digital

Related links:

https://trustymag.com/photoshop-2021-version-22-0-1-crack-activation-code-mac-win/

http://www.hva-concept.com/adobe-photoshop-2021-version-22-full-license-incl-product-key-free-3264bit-april-2022/https://x-

streem.com/upload/files/2022/06/yFsXgMpyaJTKoqseYo9f 30 2774ee31704113ea2d196ac8c957a8e3 file.pdf

https://inge-com.fr/wp-content/uploads/2022/06/Adobe Photoshop 2022 Version 2341.pdf

https://aposhop-online.de/2022/06/30/photoshop-2021-version-22-5-hacked-march-2022/

https://autodjelovicg.com/advert/adobe-photoshop-cc-2018-free-for-windows/

https://disruptraining.com/blog/index.php?entryid=2676

https://ag.ny.gov/system/files/webform/testimony/photoshop-cc-2015-version-18.pdf

https://fernrocklms.com/blog/index.php?entryid=3352

 $\underline{https://blooder.net/upload/files/2022/06/ynX16Zo7ipYUjbuGlUu1\_30\_76b9d9147d654ba6525e6816edef8af0\_file.pdf}$ 

https://www.academiama.cl/aulavirtual/blog/index.php?entryid=2681

https://theoceanviewguy.com/photoshop-cc-2018-keygen-generator-download-x64/

https://www.fairlabels.net/photoshop-cc-2014-mem-patch-with-license-key-download-x64/

https://www.kultur-digital.com/wp-content/uploads/2022/06/Adobe Photoshop 2021.pdf

https://mandarinrecruitment.com/system/files/webform/photoshop-2021-version-2243 1.pdf

https://isispharma-kw.com/adobe-photoshop-2022-version-23-1-1-patch-with-serial-key-mac-win/

http://archlooks.com/photoshop-2022-version-23-1-1-keygen-exe-registration-code-latest-2022/

http://jameschangcpa.com/advert/photoshop-2022-version-23-0-2-key-generator-x64/

https://eleven11cpa.com/wp-

content/uploads/2022/06/Adobe Photoshop 2022 Version 2302 keygen only With Serial Key PCWindows.pdf https://eli-deal.com/wp-content/uploads/2022/06/adobe photoshop 2022 version 23.pdf